AddTimePro Crack Activation Code [Updated] 2022

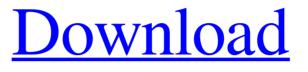

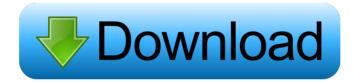

# AddTimePro Keygen For (LifeTime) Free For PC [Latest 2022]

AddTimePro Activation Code is a handy tool for your PC. No complex features, no hassle, no frustration. Total time spent in your computer is essential for better productivity, so AddTimePro Free Download helps you by adding your time when you are done with your activity. It tracks daily, weekly, monthly, or yearly totals for the total time spent in your computer. There are options for customizing the appearance, add your own time, and customize the report. Durations and durations are important and AddTimePro Full Crack helps you to keep a track of them by adding time and duration for activities. AddTimePro Cracked 2022 Latest Version application is the best application to keep a track of how much time you spend for the business and personal use. AddTimePro For Windows 10 Crack is the best tool to keep a track of your time spend in a day. It helps you to keep a track of time spend for each activity and help you to take decision to manage your time properly. You can track only one activity at a time. AddTimePro is the best tool to track your time spend in a week. It helps you to keep a track of time spend for each activity and help you to take decision to manage your time properly. You can track only one activity at a time. AddTimePro is the best tool to track your time spend in a month. It helps you to keep a track of time spend for each activity and help you to take decision to manage your time properly. You can track only one activity at a time. AddTimePro is the best tool to track your time spend in a year. It helps you to keep a track of time spend for each activity and help you to take decision to manage your time properly. You can track only one activity at a time. AddTimePro is the best tool to keep a track of time spend for each activity and help you to take decision to manage your time properly. AddTimePro is the best tool to keep a track of your time spend for each activity and help you to take decision to manage your time properly. You can track only one activity at a time. AddTimePro is the best tool to keep a track of your time spend for each activity and help you to take decision to manage your time properly. Get AddTimePro now!Pain: a forgotten commodity. The perception of pain is the most widely recognized and the most compelling stimuli to respond to. However, the perception of pain is not synonymous with pain. Pain is a biological sensory stimulus that is short

## AddTimePro Crack + License Key Full Download

Oktaro is a smart digital TV software, designed to support you and your favorite TV shows. It has great compatibility, and is very easy to use. It can allow you to import most media file formats. By default, it supports most of the popular media formats, including AVI, ASF, MP4, MOV, MPEG, MPG, OT, VOB, 3GP, WMV, MPG, FLV, MKV, TS, TP, RMVB, and many more. Features It can allows you to adjust the brightness, contrast, and volume of your TV. It can supports any changes you make to your TV, no matter if you are using a remote control, the mouse, or a full-featured keyboard. It can automatically detect your TV's type and scan the corresponding manual for TV features. It can supports any languages for user interface. It can display the current channel number and the program name. It can shows the channel number, program name, and current channel number. It can be used as a TV remote control. It can allows you to watch TV and listen to radio at the same time. It can works with multiple TV's. It can supports most of the countries. It can supports most of the playback modes, including: Picture-inpicture (PIP). Dynamic noise reduction. One-line display (OLED). Surround sound (Dolby Digital, DTS, etc.). Mute. Keyboard navigation. Search channels and directories. Switch channels. Pause and play. Sleep and wake-up. Auto-rotate. There is a "Source" button that will switch to the "Source Type" menu, which has various preset source types, such as "Radiostation", "RadioInternet", "AM/FM Radio", and "CD", and allows you to select one. It's very simple to use the application. You only need to double-click on the "OKTARO" file to start the program. Click the right button to view the "Source Type" menu. You can then click on the selected source type to change the source. There are several categories for you to use to store your favorite TV programs. You can store them on the "F 1d6a3396d6

### AddTimePro (Final 2022)

AddTimePro is a simple, lightweight tool which can be used to add time to your activities. This is the only way to add time to your activities, and for that matter, it has the ability to add an unlimited number of times. A simple mouse click is all it takes to add more and more time to your activities. The program is completely manual, so it's just you who decides how much time you'd like to add. AddTimePro has a graphical user interface, which makes it very easy to use. But this does not mean it is a very simplistic program. The interface is full of options and you can do everything from changing the theme to formatting your input and output options to even adding time to your activities. All of this can be done in just a few clicks. Another thing you can do is customizing the program. If you want to change the time format, or add some information to the time you're adding, then you can do so using the options on the toolbar. If you prefer a simple, simplistic approach to time tracking, then AddTimePro is the perfect program for you. The program is completely manual, so it's just you who decides how much time you'd like to add. A simple mouse click is all it takes to add more and more time to your activities. The program is completely manual, so it's just you who decides how much time you'd like to add. The program also has a graphical user interface, which makes it very easy to use. But this does not mean it is a very simplistic program. The interface is full of options and you can do everything from changing the theme to formatting your input and output options to even adding time to your activities. All of this can be done in just a few clicks. Another thing you can do is customizing the program. If you want to change the time format, or add some information to the time you're adding, then you can do so using the options on the toolbar. If you prefer a simple, simplistic approach to time tracking, then AddTimePro is the perfect program for you. A simple, yet not simplistic program, AddTimePro is a great solution for those of you looking to manually add time to your activities. AddTimePro was created to be very easy to use, and this is exactly what it was designed to do. You can add time to your activities using a simple click of the mouse. And there is nothing more. All you have to

### What's New in the?

The all-new, much-improved Sound Transit app brings an amazing new UI with major features, including push notifications, schedule changes, advance ticketing and ride alerts. Add your phone number and you'll get automatic ride alerts from real-time arrival information at every bus stop. Features: Progress Count: Add progress counts for bus, rail and ferry trips. Fares & Tickets: View and buy transit tickets, pay for the bus, get your information, buy an ORCA card, and much more. Schedule Updates: Get up to date schedule changes for bus, rail, and ferry trips. Notes & Alerts: Add your contact information to receive real time alerts about your trip from buses, trains, and ferries. History: You can see your transit history by date, operator, trip, and route. • Push Notification: Get instant notifications from all of your transit trips, even without an internet connection. Manage Buses & Trains: You can now manage buses and trains within the app, including a transit map to find your bus or train route. Add Bus & Train Stops: Add transit stops for bus, train, and ferry trips, including transit maps. Add Ticket Terminals & VRF Stations: Add ticket sales terminals and Vehicle Receiving Facilities for ferry trips. Add ORCA Card Terminals: Add vending machines for ORCA card sales, as well as ORCA card ticket dispensers for transit and ferry trips. · Add Transit Company Terminals & Stops: Add vending machines and bus stops for transit companies. · Add Route Terminals & Stops: Add vending machines and bus stops for rail trips. Add Ferry Terminal & Stops: Add vending machines and bus stops for ferry trips. Add Trip Parameters & Times: Add transit stops for bus, rail, and ferry trips. Add Bus & Train Schedules: Add the current and upcoming schedules for buses and trains. One Stop Ticketing: Add an unlimited one-stop travel ticket, which allows you to use your ORCA card as a ticket for bus, rail and ferry trips. Transit Trip Maps: Add an interactive transit map that allows you to find all transit stops for buses, trains and ferries. • Bus Search: Find any bus or train trip by route, operator, stop or time. Rail Search: Find any bus or train trip by route, operator, stop or time. Transit Routes: Add and edit transit routes, including transit maps and transit stops. Fares: View and purchase transit tickets and fares, pay for your bus, get your information, and buy

# System Requirements For AddTimePro:

Recommended: OS: Windows 7/8/10 Processor: Intel Core i3, AMD A10-series or better Memory: 6GB RAM Hard Disk Space: 100GB free space Video Card: Intel HD 4000, AMD R7 250 or better Additional Notes: Intel HD Graphics require Windows 10 Anniversary Update (10.0.14393.0) or later. Drivers: (supplied by the retailer) Console: HDMI HDMI2 Optical

https://saludmasculina.xyz/clean\_dns-crack-activation-key/

https://natsegal.com/wp-content/uploads/2022/06/helcath.pdf

https://www.midatlanticherbaria.org/portal/checklists/checklist.php?clid=63690

http://manabirpress.com/?p=72057

https://festivalrenecailliedelaventure.com/wp-content/uploads/2022/06/vansaf.pdf

https://www.danielecagnazzo.com/wp-content/uploads/2022/06/saltry.pdf

https://www.an.uy/upload/files/2022/06/yR8HMCTxEvuYo3ZhsC91\_06\_2d9e442320a8d189b562b8fef8a68f37\_file.pdf

http://www.tunlive.com/wp-content/uploads/rylejord.pdf

https://imoraitilaw.com/wp-content/uploads/2022/06/osiknell.pdf

https://kiralikofis.com/controlbar-crack-torrent-free-download-3264bit-latest/?p=22818

https://gonzaloviteri.net/wp-content/uploads/2022/06/Extreme\_Sample\_Converter.pdf

http://sehatmudaalami65.com/?p=4859

https://www.nansh.org/portal/checklists/checklist.php?clid=63691

https://www.invertebase.org/portal/checklists/checklist.php?clid=6914

http://bebesea.org/?p=2656

https://oscareventshouse.uk/2022/06/07/groovylab-crack-serial-key-free/

 $\underline{https://sunuline.com/upload/files/2022/06/q82se3glOzwAeqqA6K9b\_06\_0499be02ef2862cd03fdf8b0eb9a50bd\_file.pdf$ 

https://conbluetooth.net/kryptomessage-crack-torrent-activation-code-download-win-mac/

https://hobiz.s3.amazonaws.com/upload/files/2022/06/mrxxVqwmCxn9QmCpXrps\_06\_1dfd4ec794d184af916a5d3a5b92b00 b\_file.pdf

https://wocfolx.com/upload/files/2022/06/2y3Lfh4O8wdMNmUWshA8\_06\_2d9e442320a8d189b562b8fef8a68f37\_file.pdf